# FREQUENTLY ASKED QUESTIONS **FAQ zum Radio-Machen**

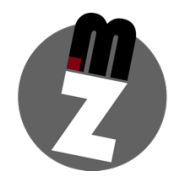

Regelmäßig erreichen mich Anfragen zu Radiothemen, von jungen oder auch erfahreneren Radiomachern. Viele davon sind so umfangreich, dass ich leider nicht alle im Detail und persönlich beantworten kann. Ich habe aus diesem Grund die am meisten gestellten Fragen hier mit einigen nützlichen Links in einem Webradio-FAQ zusammengefasst und beantwortet. (Update: 30.06.2022)

# **1. Ich möchte ein Radio starten, kannst du mir helfen?**

Es freut mich, dass du mit deiner Idee und deinem Vorhaben zu mir kommst. Ich freue mich immer, wenn sich neue Leute für den Medienbereich und die Radiobranche interessieren. Ich habe jahrelang ein eigenes Internetradio auf die Beine gestellt und betrieben. Dabei konnte ich viele Erfahrungen sammeln und da ist dann auch sehr viel meiner (Frei-) Zeit reingeflossen. Ich bin im Radiobereich gut vernetzt und es hat mir auch immer Spaß gemacht.

Ich bekomme wahrscheinlich auch deshalb sehr viele solcher Anfragen. Leider ist das aber auch der Grund dafür, warum ich nicht jeder\*m Einzelnen im Detail beim Aufbau solcher Internetsender helfen kann. Ich beantworte aber, sofern zeitlich und vom Aufwand her möglich, gerne ganz konkrete Fragen zu Problemen oder Hindernissen, vor denen du dich siehst. Auf viele Fragen findest du hier in den FAQs aber vielleicht auch schon eine Antwort.

# **2. Ich möchte eine Webseite auf die Beine stellen, wie?**

Ein Hinweis für Einsteiger: Eine Webseite heißt noch nicht, dass man darüber direkt einen Radio-Stream ausstrahlen kann. Die Webseite dient nur zur Repräsentation des Radiosenders. Dort können dann Player oder Streamlinks eingebettet werden. Infos, wie du einen eigenen Webstream auf die Beine stellst findest du unter Frage 3.

Zu den Webseiten: Für absolute Einsteiger empfehlen sich einfache Baukastensysteme wie von wix.com, jimdo.com, etc. Dort kann man schnell und einfach Informationen und Grafiken zusammenbauen. Es gibt dort einige schöne Designvorlagen, das Ganze ist aber auch mit einigen Einschränkungen im Funktionsumfang verbunden.

Wenn es etwas individueller sein soll, kann man auch auf kostenlose Content-Management-Systeme (CMS) wie WordPress (www.wordpress.com) oder Typo3 (www.typo3.org) zurückgreifen. Diese muss man aber immer irgendwo im Internet hosten. Dieses Hosting kostet in der Regel ein bisschen Geld. Vorteil: Man kann die Seiten sehr individuell ausgestalten, hat viele Plug-Ins, um die Seite zu erweitern und hat so gut wie keine Einschränkungen im Funktionsumfang.

Für alle die sich gar nicht daran trauen, können vielleicht noch Webdesigner Abhilfe schaffen. Gegen Geld erstellen sie dir eine Webseite, kümmern sich um Hosting-Angelegenheiten und halten deine Seite am Laufen. Durch meine Erfahrung in dem Bereich kann auch ich solche Dienstleistungen anbieten. Ein aktuelles Projekt, das ich auf die Beine gestellt habe, ist zum Beispiel www.radiowadersloh.de. Falls du Interesse hast, kontaktier mich gern. Der Preis für die Erstellung einer

Webseite liegt je nach Aufwand meist so im Bereich um die 1.500€-2.000€. Monatlich fallen dazu dann noch Hostingkosten an, die aber je nach Komplexität meist unter 10€ liegen.

## **3. Wo kann ich mir einen eigenen Stream anlegen?**

Es gibt zwei Möglichkeiten: Selber hosten, oder bei einem Anbieter hosten lassen. Wenn du selber hosten willst, kannst du dich mal mit der Software Shoutcast (www.shoutcast.com) oder Airtime (www.sourcefabric.org/en/airtime/) auseinandersetzen. Diese helfen dir bei der Erstellung eines Online-Streams. Ich empfehle aber zumindest ein wenig Erfahrungen im Bereich Hosting und Webanwendungen. Es gibt im Netz auch einige Anbieter, die kostenlose Shotcast- oder Airtime-Server anbieten. Einfach mal googlen. Zu beachten: Wenn man selber hostet, ist man selber auch für Lizenzgebühren (GVL, Gema, …) verantwortlich.

Ansonsten habe ich noch Erfahrungen mit Anbietern gemacht, die kostenlose Streams zur Verfügung stellen, dafür aber etwas Werbung einspielen. Ein Beispiel dafür ist Laut.FM. Hier kann man sich online mit einem kleinen Konzept um einen Radiostream bewerben. Lies' dich gern mal ein: www.laut.fm/pages/apply. Vorteil: Sie übernehmen auch die sonst sehr teuren Lizenzgebühren für dich. Außerdem gibt es ein Forum zum Austausch der Radiomacher, wo ständig Fragen zu Technik oder eigenen Radiosendern diskutiert werden: http://forum.laut.fm/

## **4. Wie steht es um Gema und GVL? Brauche ich eine Lizenz? Wie viel kostet das?**

Das ist leider ein sehr komplexes und schwer zu erklärendes Thema. Jedes Anliegen hierbei ist sehr individuell und eine pauschal geltende Info kann man meist nicht geben. Klar ist nur: Die GEMA und GVL Vertreten Künstler und Urheber, sodass sie für die Aufführung ihrer Werke Geld bekommen. Das muss auch so sein, die Urheber müssen ja auch irgendwo von leben. Das bedeutet also eigentlich, sobald ein Radiosender Musikstücke abspielen möchte, muss man auch solche Lizenzabgaben zahlen.

Es gibt aber natürlich auch kleine Künstler, die das aus Hobby machen und mit ihrer Musik kein Geld verdienen wollen. Spielt man jetzt nur solche Künstler mit entsprechender Erlaubnis, braucht man vielleicht keine Lizenz.

Was es kostet ist auch nur schwer zu beziffern. Es gab bei der GEMA – wenn ich mich recht erinnere – mal einen Tarif für Webradioanbieter, der aber bestimmt Auflagen eingeschlossen hat. Wie dort der aktuell gültige Stand ist, kann ich leider nicht mehr sicher sagen. Auch wie es bei der GVL aussieht, weiß ich nicht sicher. Was ich aber weiß, ist dass die GVL und GEMA solche Anfragen selbst am besten beantworten können. Beschreibe denen so genau wie möglich, was du vorhast und frag, was das kostet. Vielleicht gibt es immer noch Pauschalabgeltungen, sodass du monatlich oder jährlich Summe X zahlen kannst und dann keinen Stress mehr damit hast.

Interessanter Artikel dazu könnte sein: www.stream24.com/de/?page=gema-und-gvl-webradio.

#### **5. Wenn ich konkrete Fragen zu Gema und GVL habe, an wen kann ich mich wenden?**

Die beiden Verwertungsgesellschaften findest du zunächst mal im Internet auf www.gema.de und www.gvl.de. Dort findest du schon einige Infos, Du bist in deinem Fall Rechtenutzer, wenn du Musik im Radio aufführen willst. Die Seiten sind aber jeweils sehr groß und können auch etwas verwirren. Bei der GVL Fängst du am besten hier mal an dich durchzuklicken (https://gvl.de/rechtenutzerinnen/lizenzierung-durch-die-gvl/webradio-und-ladenfunk) und bei der GEMA hier: (www.gema.de/musiknutzer/tarife-formulare/tarif-s-vrhf-pr/).

Persönlich erreichst du die GEMA so:

Per Tel.: +49 89 48003 – 216 Per E-Mail: webradio@gema.de

Und bei der GVL kannst du dich hier melden:

Per Tel.: +49 30 48483 – 646 Per E-Mail: webradio@gvl.de

# **6. Was für Software und Technik kannst du mir empfehlen?**

Kommt immer drauf an, was du möchtest. Interessante Softwares für Radiomacher sind zum Beispiel "Mairlist", "RadioDJ.ro", "broadcasting using this tool", "Motionmixes", "ProppFrexx ONAIR", "SAM Broadcaster", usw. Einfach mal googlen. Hier noch eine aktuelle Auflistung von Radio-Software, die ich im Internet gefunden habe: www.cloudrad.io/radio-broadcasting-software/.

Bei der Technik ist es noch komplizierter, konkrete Tipps zu geben, es gibt Mischpulte von 10,00€ bis hin zu 20.000,00€ und mehr. Du siehst: Man kann klein anfangen, oder direkt groß auffahren. Es reicht oft auch erstmal ein Headset, welches dich zusammen mit der richtigen Software am Laptop zum Radiomacher werden lässt.

# **7. Wie komme ich ins "richtige Radio"?**

Einfach mal machen. Ich habe mit einem eigenen Internetradio angefangen. Dort habe ich mit Freunden zusammen gemacht, was mir in den Sinn kam. Einfach drauf los gesendet, quasi. Natürlich habe ich mich vorher schlau gemacht, was man darf, und was eher nicht, aber insgesamt war es oft auch einfach "learning by doing".

Ich habe dann gemerkt, dass mir das Radio-Machen und Moderieren Spaß macht, also habe ich bei dem Lokalradio in meiner Nähe um ein Praktikumsplatz gebeten. Eigentlich boten sie zu diesem Zeitpunkt kein Praktikum für Minderjährige an – ich blieb hartnäckig und habe dann doch mein Können unter Beweis stellen dürfen. Danach wurde ich als freier Mitarbeiter übernommen.

Eins kam zum anderen, ich habe auch Kollegen aus anderen Sendern kennengelernt und durfte so mit der Zeit bei immer mehr Sendern Erfahrungen am Mikrofon und im Hintergrund sammeln – wohlgemerkt zunächst noch ohne abgeschlossenes Abitur, später dann parallel zu meinem Deutsch- und Politikstudium.

Es gibt aber keinen Königsweg ins Radio, so hat fast jeder Radiomensch einen eigenen Background und Weg hingelegt. Das wird auch deutlich, wenn man in das Buch "Wie kommt man denn ins Radio" von der Landesanstalt für Medien NRW schaut. Das gibt es leider nicht mehr in Printform zu bestellen, im Internet habe ich aber eine PDF-Datei gefunden, welche kostenlos abrufbar ist (PDF-

Dokument: https://silo.tips/download/wie-kommt-man-denn-ins-radio-beispielhaftehrfunkkarrieren). In dem Buch erzählen verschiedene Radiomacher\*innen, wie sie mit dem Radiomachen angefangen haben.

# **8. Ich habe keine Ahnung vom Radio machen, wie fange ich an?**

Auch einfach machen. Vielleicht startest du auch nicht direkt mit einem eigenen Projekt, sondern suchst dir Gleichgesinnte. Gemeinsam kriegt man bei einem so zeitaufwendigen Hobby meist mehr auf die Beine gestellt. Man kann sich so auch seine Skills aufteilen. Vielleicht findest du ein Internetradio, das Moderatoren sucht und/oder ausbildet. Ich kenne zum Beispiel das Webradio "Radio Hitwave" (www.radiohitwave.com/mitmachen/). Es führt regelmäßig neue junge Leute ans Radio machen heran.

## **9. Ich brauche erstmal eine grobe Übersicht, woher kriege ich mehr Infos?**

Sehr gute Informationsquellen bietet schon das Internet. Vielleicht kennst du schon den Blog von meiner Radiokollegin Sandra Müller: Auf www.radio-machen.de behandelt sie in vielen verschiedenen Artikeln einzelne Aspekte, wie man zum Radio kommt, was man fürs Radio machen wissen muss und wie man am besten anfängt.

Darüber hinaus hat Sandra auch ein Buch geschrieben. In "Radio machen" (Amazon: https://amzn.to/2Jvn6zh) lernt man viel über den Einstieg ins Radiogeschäft. Das Buch hilft bei Aufgaben als Praktikant\*in, Volontär\*in oder freie\*r Mitarbeiter\*in. Sandra Müller zeigt dabei mit vielen Beispielen, worauf es ankommt, wenn man am Mikrofon gut rüberkommen will, und wie man die Nerven behält, wenn man das erste Mal live auf Sendung ist.

Interessante Seminare zu unterschiedlichen Medienthemen werden auch immer wieder von der FM Online-Factory angeboten, dort kann man sein Wissen und seinen Horizont erweitern. Hier geht's zur Webseite: www.fm-online-factory.de.